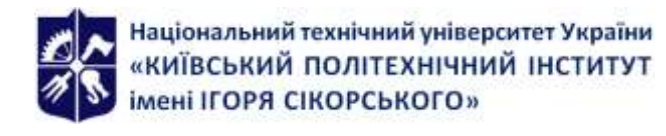

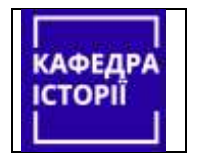

**Кафедра історії, ФСП**

# **Інформаційно-комунікаційні технології в історичних дослідженнях**

**Робоча програма навчальної дисципліни (Силабус)** <u>г.</u><br>Історіянти навналі ної дисципліні

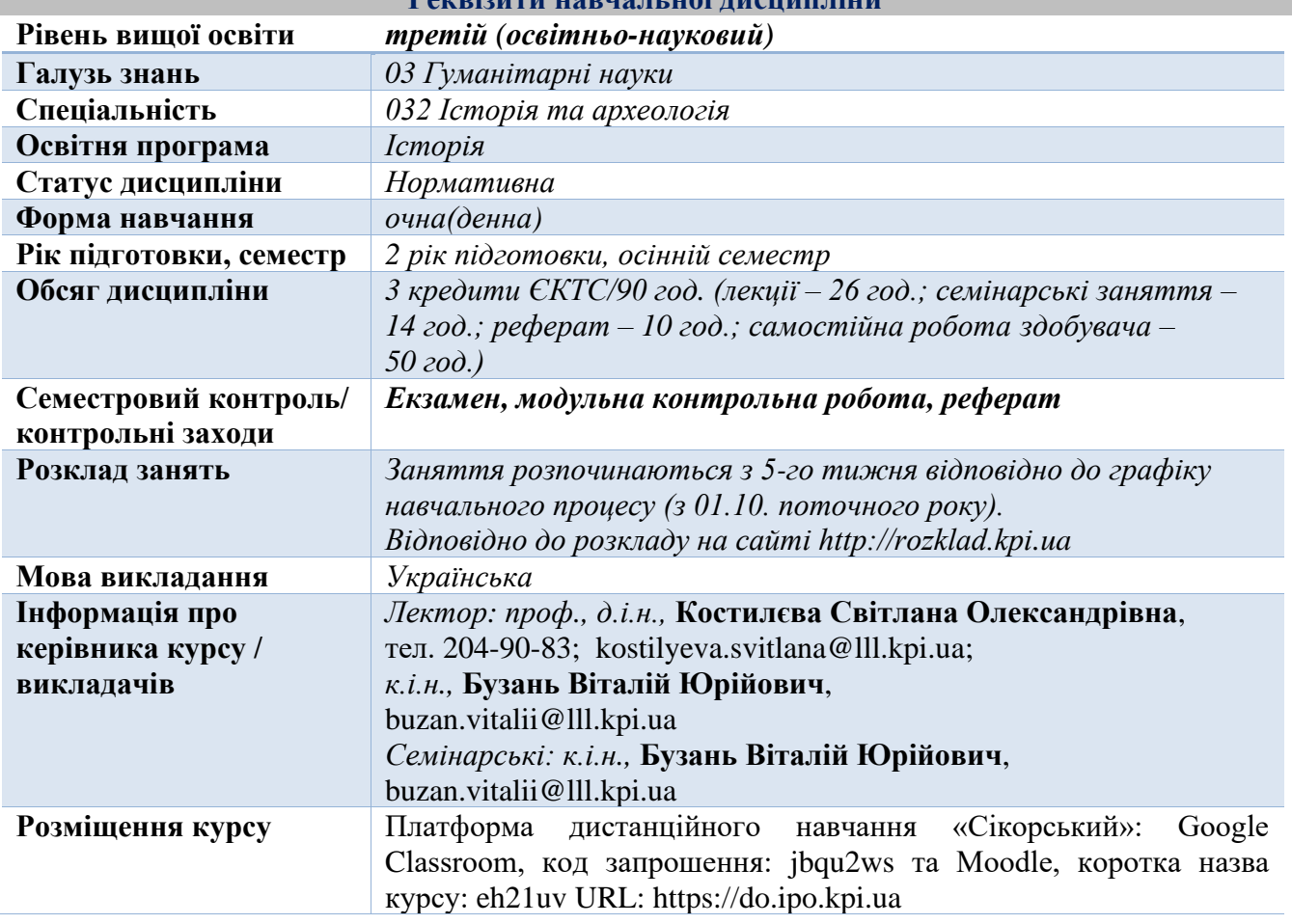

## **Програма навчальної дисципліни**

#### **1. Опис навчальної дисципліни, її мета, предмет вивчання та результати навчання**

Знання, вміння та досвід, які здобувачі отримають в результаті вивчення дисципліни «Інформаційно-комунікаційні технології в історичних дослідженнях», сприятимуть формуванню системного наукового світогляду, розвитку цифрових компетентностей та розширюватимуть коло універсальних навичок науковця, зокрема здатності використовувати сучасні інформаційнокомунікаційні технології (далі – ІКТ) для організації наукової діяльності. Вміння працювати з ІКТ особливо актуальне на сучасному етапі в умовах цифрової трансформації суспільства та інтеграції української науки в загальносвітовий контекст.

**Метою** навчальної дисципліни є формування у здобувачів **компетентності**:

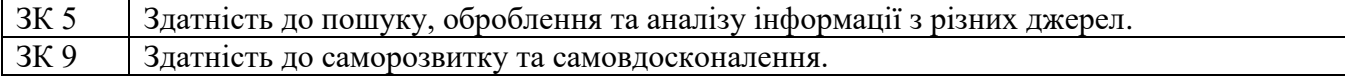

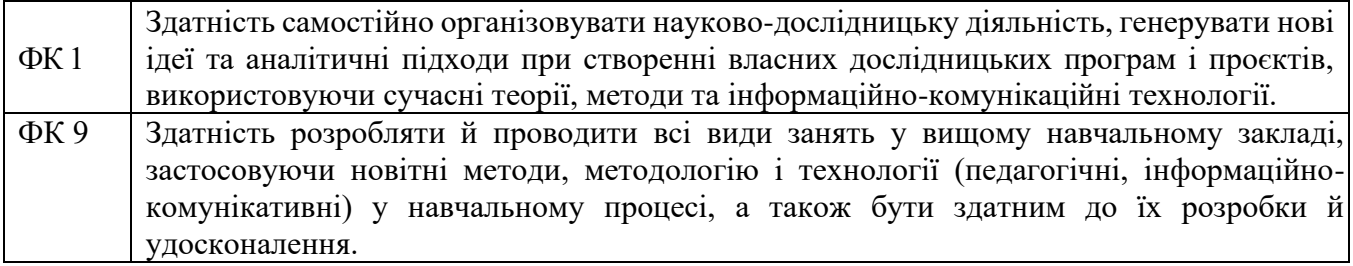

У результаті вивчення навчальної дисципліни здобувачі вищої освіти набудуть таких загальних **програмних результатів навчання:**

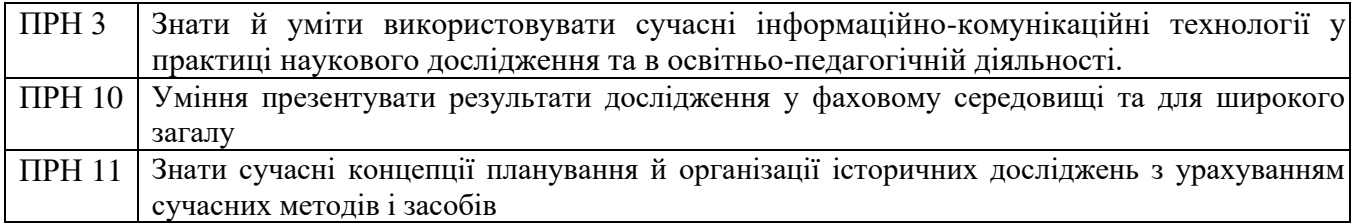

**2. Пререквізити та постреквізити дисципліни (місце в структурно-логічній схемі навчання за відповідною освітньою програмою)**

Навчальна дисципліна викладається в 3 семестрі на 2 році навчання з освітньої програми *«Історія»* третього (освітньо-наукового) рівня вищої освіти ступеня *«доктор філософії»*

В структурно-логічної схемі програми підготовки фахівця навчальну дисципліну:

**- забезпечують** навчальні дисципліни:

а) першого (бакалаврського) та другого (магістерського) рівня вищої освіти з організації науково-дослідної роботи студентів (зокрема щодо підготовки освітньо-кваліфікаційних робіт), інформатики;

б) третього (освітньо-наукового) рівня «Організація науково-інноваційної діяльності в гуманітарній сфері».

*- забезпечує* навчальні дисципліни: «Теорія та методологія історичних досліджень».

Навчальна дисципліна формує науковий світогляд й цифрові компетентності у аспірантів з освітньої програми *«Історія»* третього (освітньо-наукового) рівня вищої освіти та є базовою основою для підготовки розділів дисертаційної роботи*.*

## **3. Зміст навчальної дисципліни**

**Розділ 1. Використання інформаційних технологій для пошуку й зберігання інформації**

*Тема 1. Бібліографічні менеджери для зберігання й використання бібліографічної інформації*

*Тема 2. Бібліографічні бази даних*

*Тема 3. Цифрові інструменти пошуку журналів для публікації наукових статей*

*Тема 4. Спеціалізовані системи пошуку наукової інформації в Інтернеті*

*Розділ 2. Наукова комунікація у цифрову епоху*

*Тема 1. Наукометричні показники дослідників та наукових видань*

*Тема 2. Цифрові ідентифікатори науковців та публікацій*

*Тема 3. Комунікація з академічною спільнотою та громадськістю*

*Розділ 3. Електронні ресурси для зберігання та поширення результатів наукових досліджень*

*Тема 1. Самоархівування дослідниками власних наукових публікацій*

*Тема 2. Електронні репозитарії та цифрові бібліотеки*

*Тема 3. Резервне копіювання дослідницьких даних*

*Розділ 4. Сервіси для відео-конференцій та спільної роботи*

*Тема 1. Платформи для проведення відео-конференцій*

*Тема 2. Цифрові інструменти для організації спільної роботи*

## **4. Навчальні матеріали та ресурси**

Для успішного вивчення навчальної дисципліни достатньо опрацьовувати навчальний матеріал, який викладається на лекціях, а також ознайомитися з такими літературою та ресурсами:

## **4.1 Базовою літературою**

- 1. Інструкція з використання бібліографічного менеджера EndNote Online. 2020. URL: https://ela.kpi.ua/handle/123456789/33688
- 2. Інструкція з коригування авторського профілю в Scopus. 2020. URL: https://ela.kpi.ua/handle/123456789/18913
- 3. Інструкція з реєстрації профілю дослідника в ORCID. 2017. URL: https://ela.kpi.ua/handle/123456789/19051
- 4. Інструкція зі створення ідентифікатора ResearcherID на Publons. 2020. URL: https://ela.kpi.ua/handle/123456789/18912
- 5. Інструкція зі створення профілю автора в Google Scholar. 2020. URL: https://ela.kpi.ua/handle/123456789/32736

## **4.2 Додатковою літературою**

- 6. Figshare. Інструкція з реєстрації користувача та розміщення матеріалів. 2020. URL: https://ela.kpi.ua/handle/123456789/32972
- 7. Mendeley Web. Інструкція користувача. URL: https://ela.kpi.ua/handle/123456789/32550
- 8. Бруй О. М. Відкритий Доступ до наукової інформації: хто, для чого і як. 2016. URL: http://ela.kpi.ua/handle/123456789/17904
- 9. Горобець К. Zotero, або те, з чого варто починати знайомство з референс-менеджерами. Технології для науковців, 2016. URL: http://tinyurl.com/hcfv52p
- 10. Косьміна О. Scopus та Web of Sciencе на допомогу молодому досліднику. 2017. URL: https://ela.kpi.ua/handle/123456789/19694
- 11. Назаровець М. А. Google Академія для науковців. Практичний посібник. К., 2016. URL: http://www.library.univ.kiev.ua/ukr/res/google\_scholar.pdf
- 12. Назаровець С. А. Управління та промоція наукових досліджень за допомогою бібліографічного менеджера Mendeley // Сучасні проблеми діяльності бібліотеки в умовах інформаційного суспільства: матеріали четвертої міжнародної науково-практичної конференції, 25.10.2012, Львів. – Львів: Видавництво Львівської політехніки, 2012. – С. 448- 453. URL: http://ena.lp.edu.ua:8080/handle/ntb/15497
- 13. Профіль науковця в ORCID: реєстрація та наповнення. Практичний посібник. Упорядник Назаровець М. А. К., 2017. URL: http://www.library.univ.kiev.ua/ukr/res/orcid.pdf
- 14. Репозитарій Zenodo. Інструкція з реєстрації користувача та розміщення матеріалів. 2020. URL: https://ela.kpi.ua/handle/123456789/32724
- 15. Як за допомогою сервісів Elsevier знайти журнал для публікації результатів наукового дослідження. Інструкція. 2020. URL: https://ela.kpi.ua/handle/123456789/38025

## **4.3 Інформаційними ресурсами**

- 16. Clarivate Analytics українською. Youtube канал. URL: https://tinyurl.com/2mv8kcdu
- 17. Ресурс для освітян від Google. URL: https://teachfromanywhere.google/intl/uk/
- 18. Open Ukrainian Citation Index (OUCI). URL: https://ouci.dntb.gov.ua/
- 19. Пан бібліотекар. Блог про бібліотечну справу та інформаційні технології. http://www.бібліотекар.укр
- 20. Підбір журналів для публікації. URL: https://www.scimagojr.com
- 21. Пошук журналів, які індексації у Web of Science. URL: https://mjl.clarivate.com
- 22. Пошук журналів, які індексуються у Scopus. URL: https://journalfinder.elsevier.com

## **Навчальний контент**

Під час вивчення начальної дисципліни заплановано проведення 13 лекційних та 7 семінарських занять, написання модульної контрольної роботи на лекціях.

Під час вивчення навчального матеріалу застосовуються наступні **методи навчання**:

На **лекційних** заняттях застосовується наступні методи навчання: словесні та наочні методи. Усне пояснення лекційного матеріалу супроводжується показом мультимедійних презентацій, зображень, навчальних відеороликів, дій на комп'ютері.

На **семінарських** заняттях застосовується наступні методи навчання: практичні методи, які дозволяють аспірантам одержати нові знання, сформувати необхідні вміння й навички шляхом виконання практичних дій (вправ).

Нижче наведено розподіл аудиторних годин за темами курсу та календарний план їх проведення.

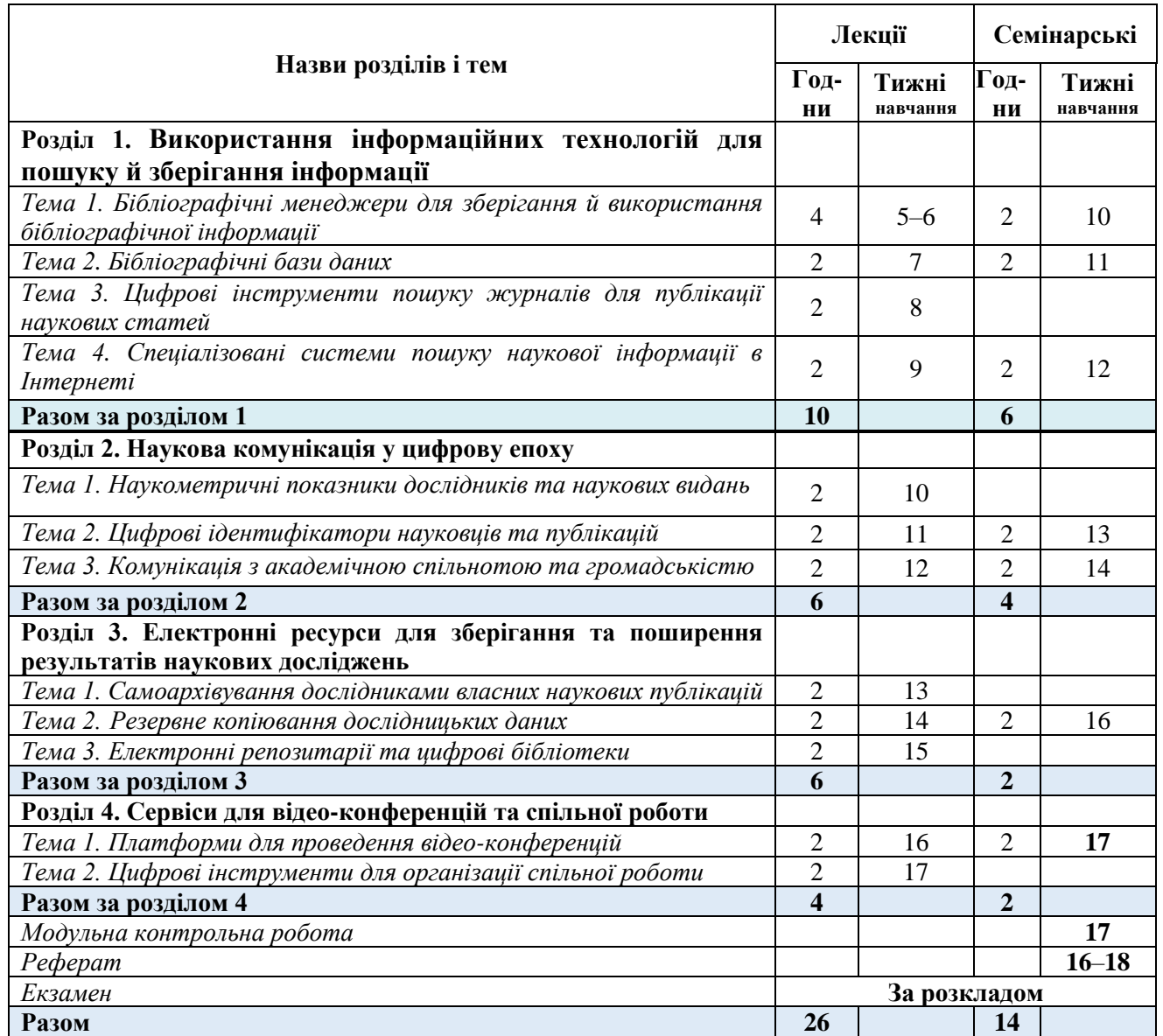

#### *5.1 Лекції*

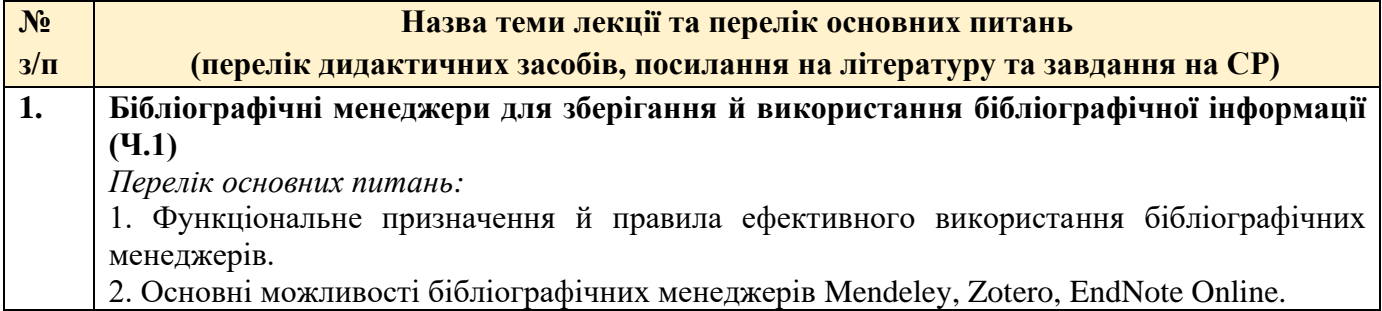

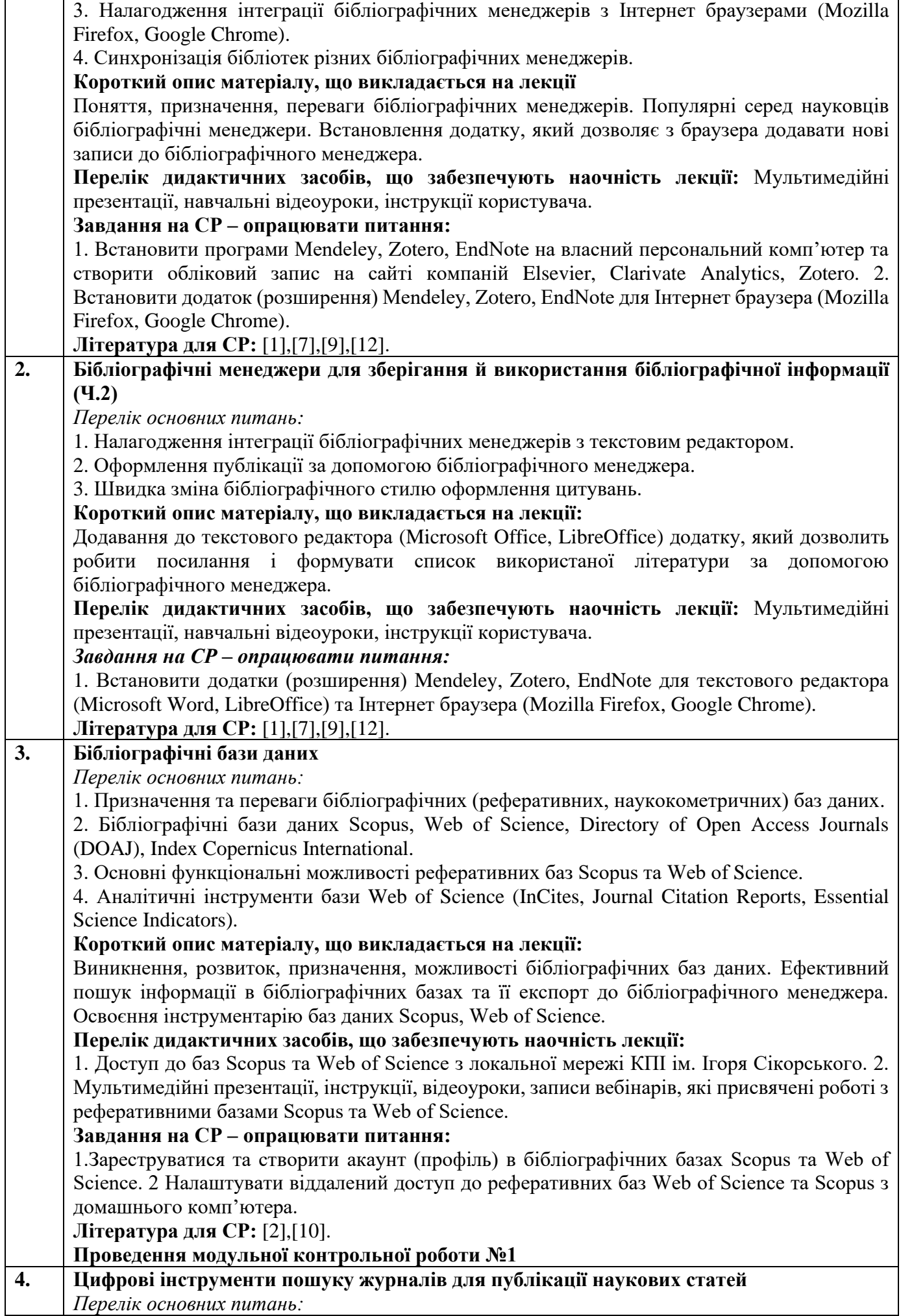

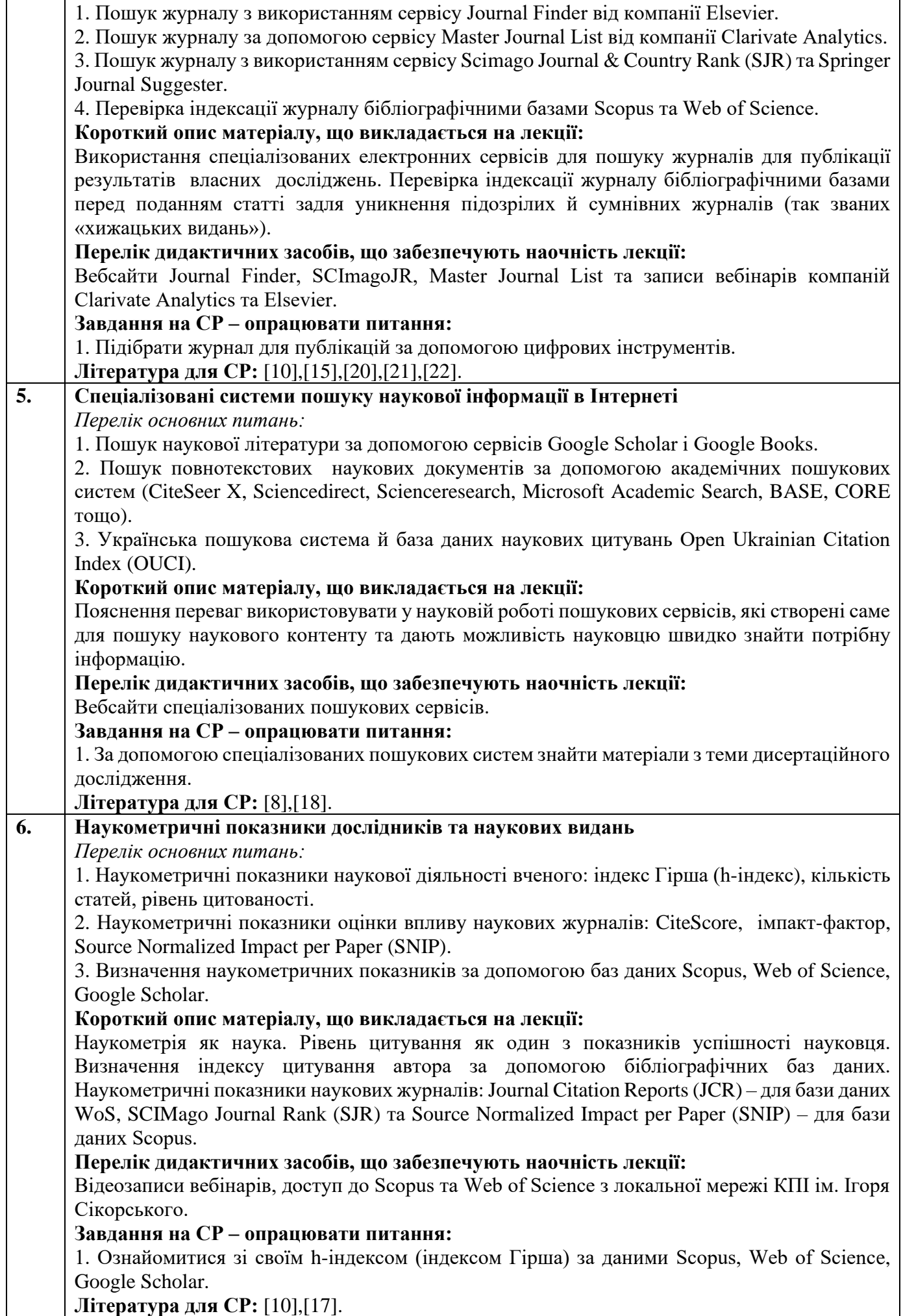

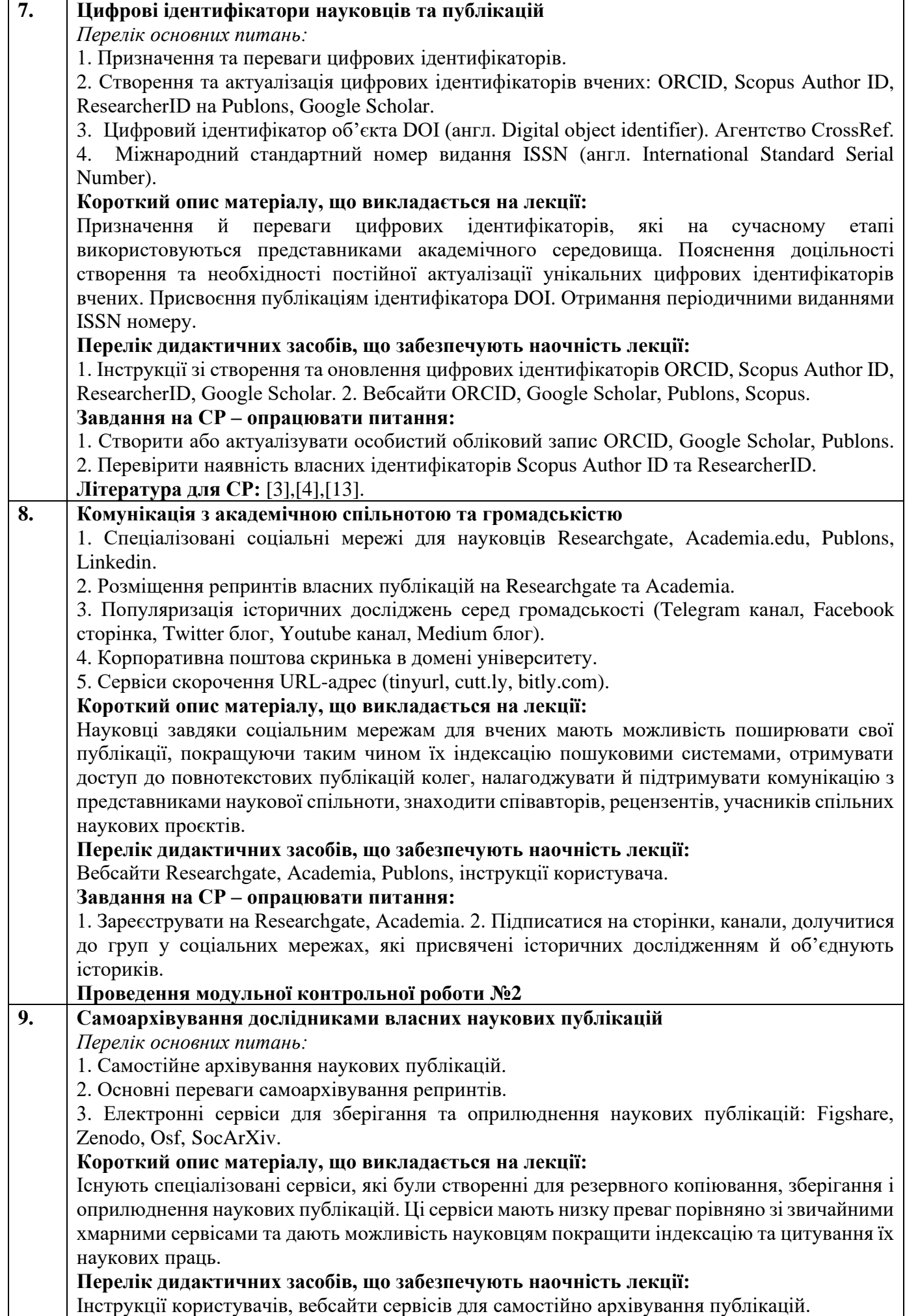

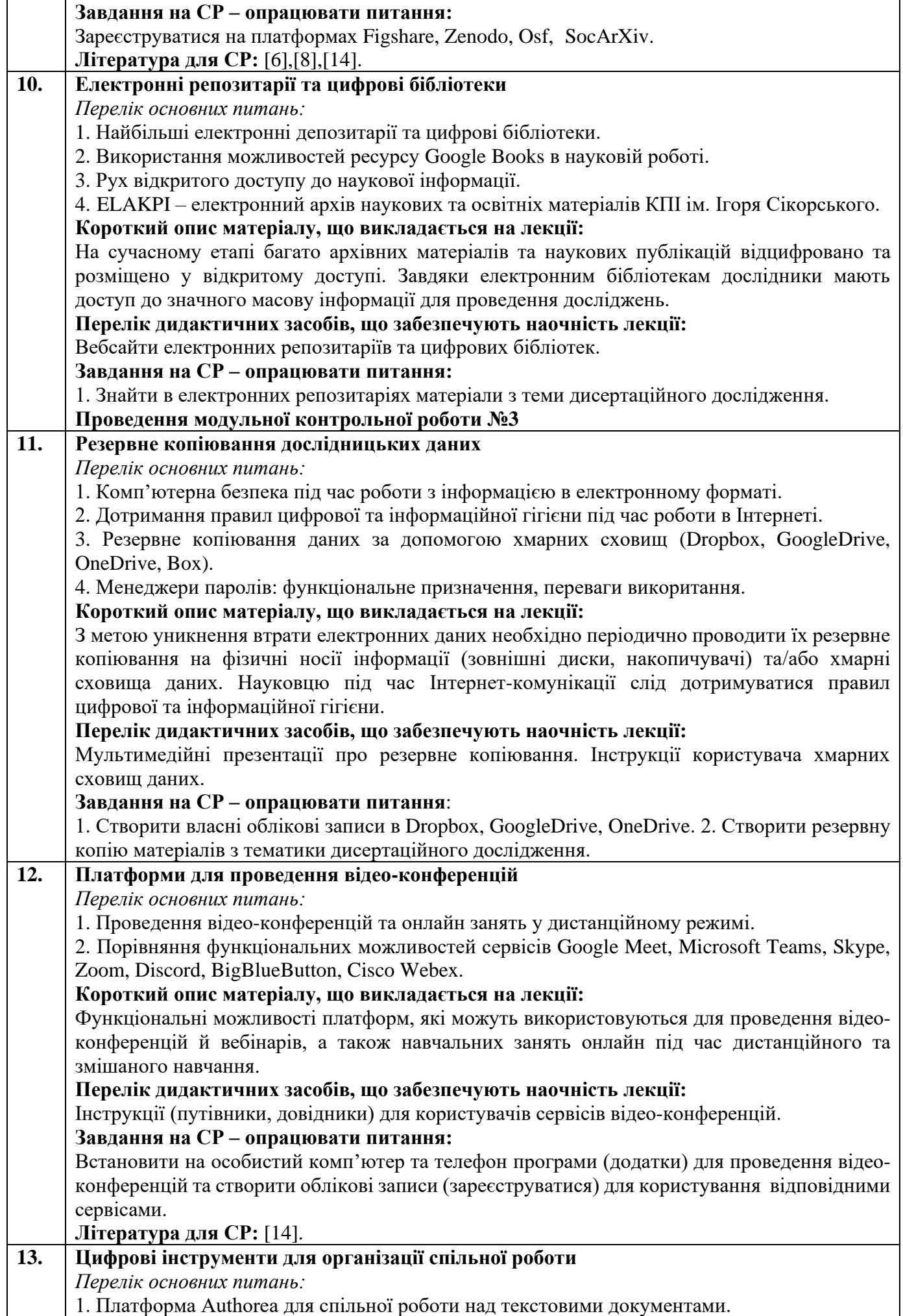

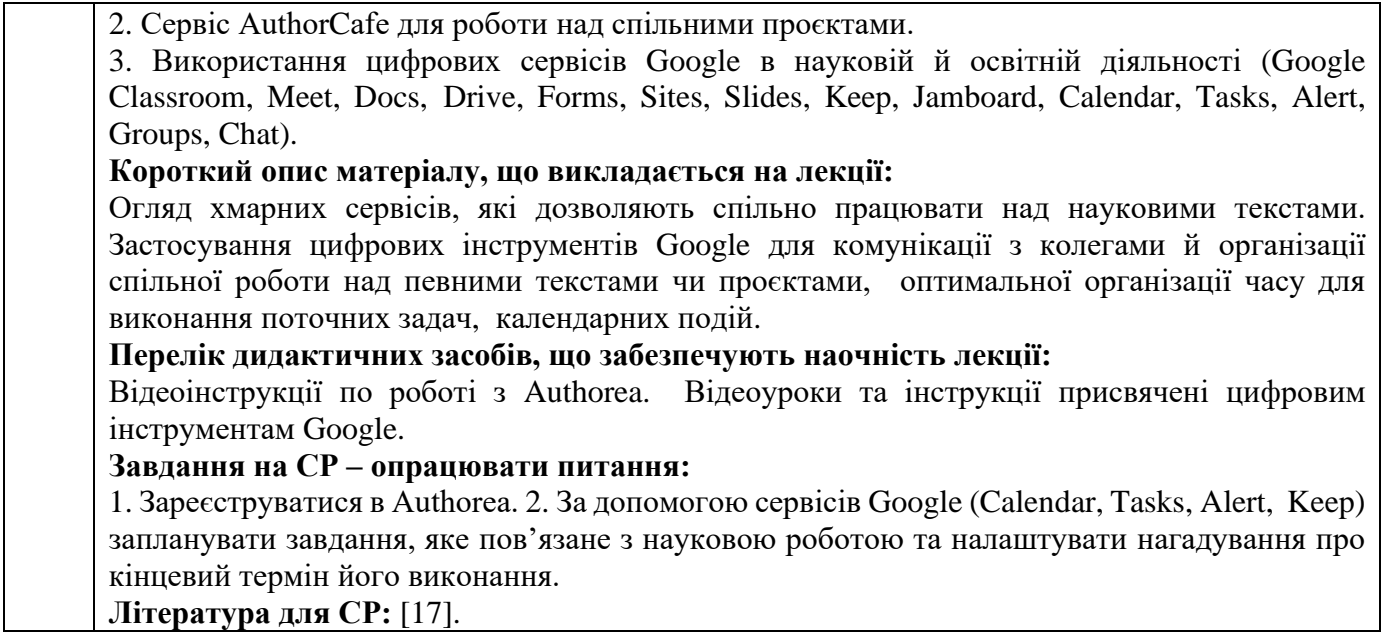

## *5.2. Семінарські заняття*

## **Основні завдання циклу семінарських занять:**

мають за мету розвиток у аспірантів вміння використовувати сучасні інформаційно-комунікаційні технології для проведення історичних досліджень та оприлюднення їх результатів, налагодження й підтримки комунікації з представниками академічного середовища, готувати та виголошувати доповіді, формулювати та відстоювати власну позицію, брати участь у дискусії.

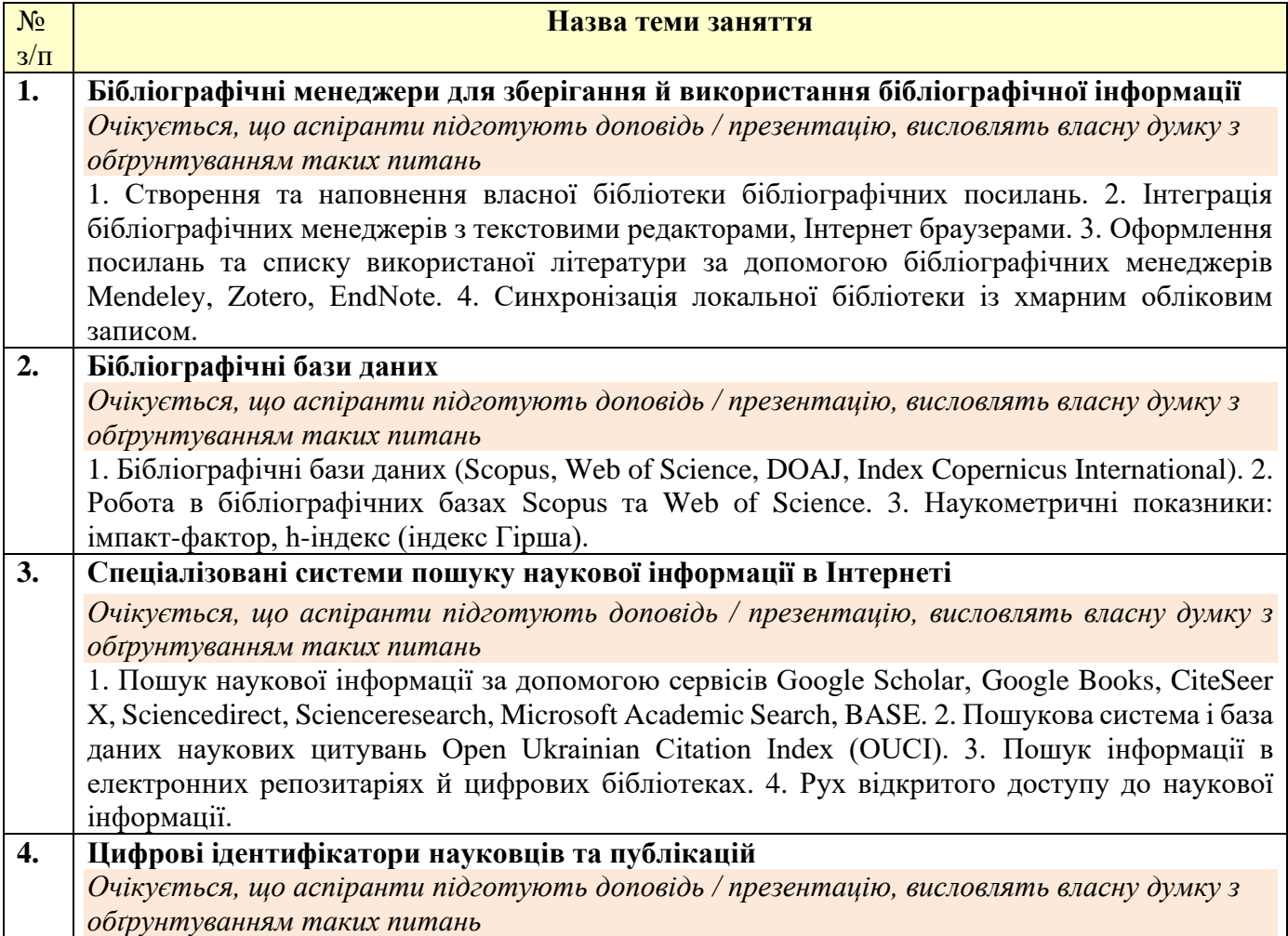

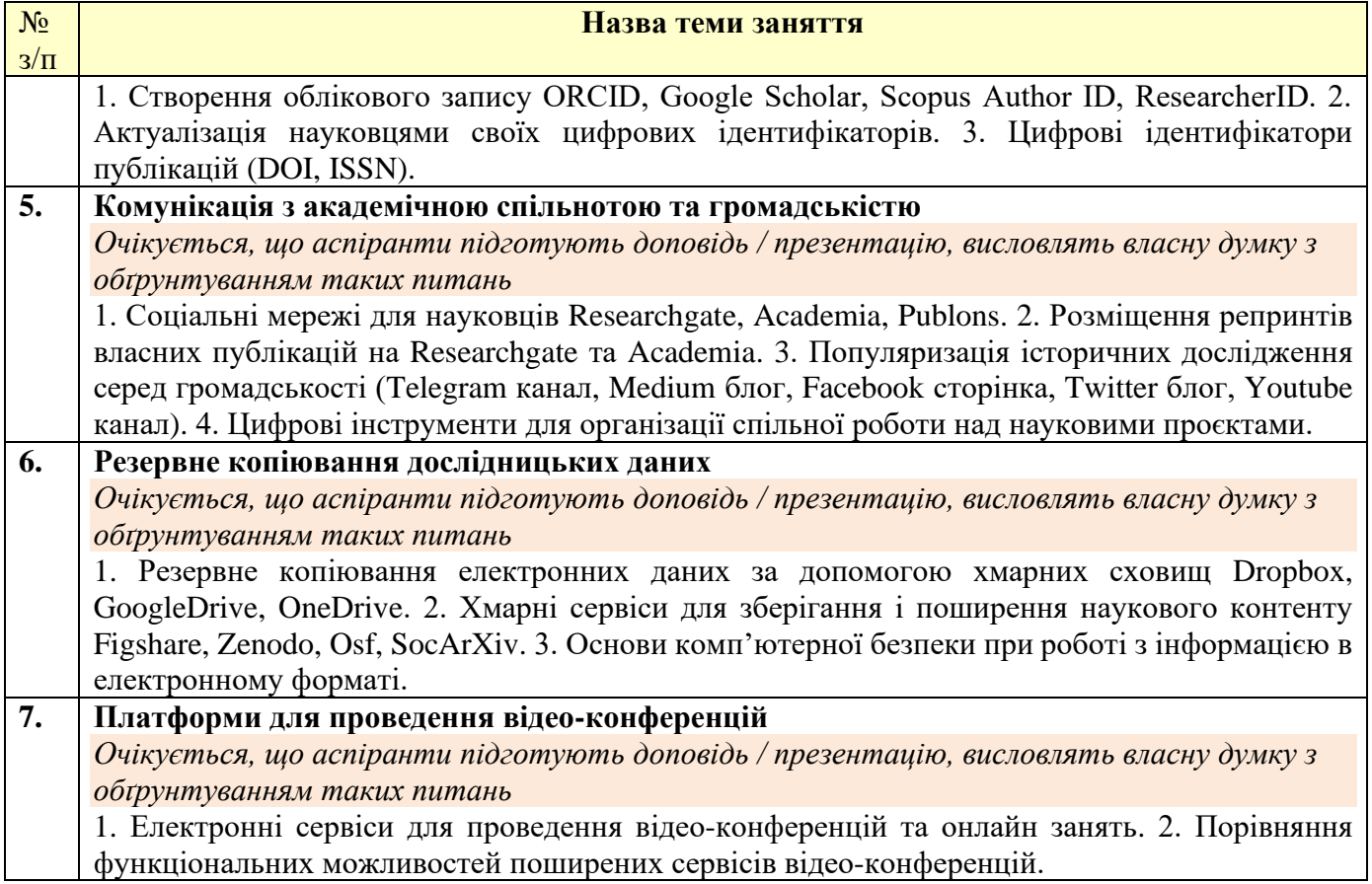

#### **6. Самостійна робота аспіранта**

Не заплановано.

Аспірантів заохочують до науково-дослідницької роботи за темою дисертації та оприлюднення її результатів, зокрема до участі в всеукраїнській науково-практичній конференції «Історія, культура, пам'ять у науковому вимірі: стан, перспективи».

#### **Політика та контроль**

#### **7. Політика навчальної дисципліни (освітнього компонента)**

#### Правила відвідування занять

Для повноцінного опанування навчальної дисципліни аспірантам рекомендується відвідувати лекційні й семінарські навчальні заняття. На лекційних заняттях викладачем подається належним чином систематизований та структурований навчальний матеріал, який здобувачам освіти буде важко знайти самостійно. Наразі практично відсутні навчальні або довідкові видання українською мовою, які повністю присвячені цифровій підтримці історичних досліджень. Необхідна інформація розпорошена по різноманітним інструкціях, практичних посібниках, довідках для користувачів програмного забезпечення тощо. Підсумковий рейтинговий бал з навчальної дисципліни залежить від роботи аспіранта на семінарських заняттях.

#### Правила поведінки на заняттях

На **лекціях** аспіранти засвоюють теоретичні питання дисципліни, які закладають підґрунтя для підготовки до семінарських занять та періодично виконують **модульні контрольні роботи (МКР)**. Під час лекцій викладач та студенти можуть ставити один одному запитання.

На **семінарських заняттях** аспіранти обговорюють питання, які спрямовані на узагальнення та закріплення теоретичних основ навчальної дисципліни, формують і обґрунтовують власну точку зору щодо проблемних питань, вчаться використовувати інформаційно-комунікаційні технології (ІКТ) для проведення історичних досліджень та презентації їх результатів для представників академічного середовища й громадськості. Теми й питання семінарських занять доступні в Google Classroom та/або Moodle.

Участь в семінарських заняттях передбачає виголошення аспірантом доповідей з питань семінару; доповнення до доповідей колег, запитання до доповідачів, участь у дискусіях, демонстрація аспірантами вміння використовувати ІКТ у власній науковій роботі. Під час семінарів аспіранти створять власні авторські профілі (цифрові ідентифікатори) в системах ORCID й Google Scholar, облікові записи в Researchgate та Academia, а також актуалізують (за наявності) свої профілі ResearcherID (Publons) та Scopus Author ID, створять бібліотеку посилань в бібліографічних менеджерах (Mendeley, Zotero, Endnote). Під час семінарів викладач аналізуватиме виголошені аспірантами доповіді, відповідатиме на запитання аспірантів та допомагатиме розв'язувати технічні проблеми, які можуть виникнути під час роботи з ІКТ.

Без використання комп'ютерів не можливо опанувати ІКТ на належному рівні. Відповідно аспірантам рекомендується на лекціях та семінарських заняття користуватися ноутбуком та телефоном для опанування програмного забезпечення та цифрових платформ, яке вони надалі будуть використовувати для проведення власних наукових досліджень та оприлюднення їх результатів.

Не рекомендується використовувати застарілі інструкції з використання ІКТ, бо вони не відображають останні функціональні удосконалення та можуть вводити в оману користувачів.

#### Політика кінцевих термінів (дедлайнів) та перескладань

Пропущені лекційні й семінарські заняття, а також МКР можна відпрацювати під час консультацій. Аспірант відповідає на питання пропущених семінарів, виконує МКР та отримує відповідні бали. Графік консультацій розміщений в Google Classroom та/або Moodle.

#### Політика щодо академічної доброчесності

Політика та принципи академічної доброчесності визначені у розділі 3 Кодексу честі Національного технічного університету України «Київський політехнічний інститут імені Ігоря Сікорського». Детальніше: https://kpi.ua/code.

#### Норми етичної поведінки

Норми етичної поведінки студентів і працівників визначені у розділі 2 Кодексу честі Національного технічного університету України «Київський політехнічний інститут імені Ігоря Сікорського». Детальніше: https://kpi.ua/code.

#### **8. Види контролю та рейтингова система оцінювання результатів навчання (РСО)**

#### **Види контролю**

1. Поточний контроль здійснюється викладачем під час навчальних занять і має на меті перевірити рівень підготовки аспірантів до лекційних і семінарських занять. Під роботою на семінарських заняттях мається на увазі виголошення здобувачами доповідей, доповнення та запитання до доповідачів, обговорення семінарських питань та висловлення власної думки та демонстрація вміння використовувати ІКТ у науковій роботі. Результати поточного контролю можуть вноситися викладачем до модуля «Поточний контроль» в Електронному кампусі.

2. Календарний контроль проводиться двічі на семестр. Під час першого календарного контролю здобувачі виконують першу МКР, а під час другу календарного контролю – другу та третю МКР. МКР проводяться на лекційних заняттях.

3. Семестровий контроль. Підсумковою формою контролю з навчальної дисципліни є екзамен, який проводиться в терміни визначені графіком навчального процесу. Під час виставлення підсумкової оцінки враховується результати рейтингової форми контролю. Екзамен відбувається у письмовій формі. За потреби може проводиться ще додаткова усна співбесіда. Критерії оцінювання визначаються РСО, а перелік екзаменаційних питань міститься у робочій програмі навчальної дисципліни. Результати семестрового контролю повідомляються аспірантам індивідуально (в усній формі або електронною поштою) та заносяться до модуля «Сесія» (відомості) в Електронному кампусі.

#### **Оцінювання та контрольні заходи**

Рейтинг аспіранта з навчальної дисципліни складається з балів отриманих за:

- 1) виконання 3 модульних контрольних робіт на лекціях;
- 2) роботи на 7 семінарських заняттях;

4) підготовку реферату;

5) складання екзамену.

Метою підготовки реферату є поглиблене вивчення теоретичних основ навчальної дисципліни. Підготовка реферату обов'язкова для здобувачів. В разі невиконання реферату здобувач не допускається до екзамену. Теми рефератів та вимоги щодо їх оформлення подаються у формі додатку до робочої програми та силабусу.

Аспіранти отримують найвищий рейтинговий бал, якщо:

- приділяють належну увагу підготовці до семінарських занять, бере активну участь у проведенні семінарських занять, готує та виголошує доповіді, активно доповнює доповіді інших аспірантів, відповідає на питання викладача, чітко й аргументовано висловлює власну позицію з дискусійних питань, демонструє вміння використовувати ІКТ в науковій роботі;

- своєчасно виконують МКР. Завдання до МКР містяться в одному з додатків до силабусу та до робочої навчальної програми. Аспіранту дається одноразова можливість написати МКР.

- підготували реферат на належному рівні. Вимоги до реферату містяться в одному з додатків до робочої навчальної програми та силабусу.

#### **Пропущені контрольні заходи**

Несвоєчасне виконання МКР та порушення термінів підготовки та подання реферату не призводять до нарахування штрафних балів.

Деталізовані критерії оцінювання результатів навчання аспіранта визначені у РСО, що є додатком до робочої програми навчальної дисципліни та у додатку C до силабусу.

#### **Процедура оскарження результатів контрольних заходів**

Здобувачі мають можливість порушити будь-яке питання, яке стосується процедури контрольних заходів та очікувати, що воно буде розглянуто згідно із наперед визначеними університетом процедурами. Деталізовані критерії оцінювання результатів навчання аспіранта визначені у РСО з навчальної дисципліни, яка є додатком до робочої програми навчальної дисципліни та силабусу.

**Умови допуску до семестрового контролю:** наявність кількості балів не менше 25 балів, виконання не менше однієї МКР, подання на перевірку реферату.

Таблиця відповідності рейтингових балів оцінкам за університетською шкалою:

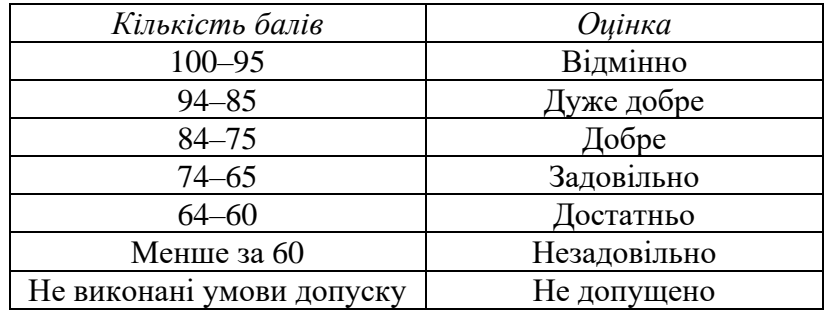

#### **9. Додаткова інформація з дисципліни (освітнього компонента)**

Перелік питань до семестрового контролю (екзамену) надані в додатку А до силабусу.

#### **Рекомендації аспірантам**

На лекціях аспіранту варто конспектувати основні положення, які можуть стати в пригоді під час підготовки до семінарів.

Під час підготовки до семінарських занять аспіранту варто опрацювати лекційний матеріал з теми, ознайомитися з рекомендованою літературою й електронними ресурсами, встановити і налаштувати необхідне програмне забезпечення на своєму персональному комп'ютері й телефоні, зареєструватися на відповідних цифрових платформах, попрактикуватися в навичках роботи з ІКТ. Систематична й належна підготовка до семінарських занять дозволяє не лише засвоїти теоретичних матеріал, а й навчитися використовувати ІКТ під час роботи на власним дисертаційними дослідженням. Під час семінарів потрібно проявляти активність: робити доповіді, доповнення, долучатись до обговорення, відповідати на питання викладачу. Якщо під час вивчення навчальної дисципліни виникають питань або технічні проблеми з налаштуванням ІКТ, то варто звернутися до викладача.

#### **Позааудиторні заняття**

За бажанням аспіранти можуть відвідувати тренінги з цифрової підтримки наукових досліджень, які періодично проводяться Науково-технічною бібліотекою ім. Г. І. Денисенка та брати участь в он-лайн вебінарах, які присвячені можливостям бібліографічних баз Web of Science та Scopus.

Можлива участь аспірантів у всеукраїнській науково-практичній конференції «Історія, культура, пам'ять у науковому вимірі: стан, перспективи».

#### **Дистанційне навчання**

Допускається дистанційне навчання з використанням платформ для відеоконференцій (Google Meet, Microsoft Teams, Skype, Zoom, Cisco Webex тощо) та освітньої платформи для дистанційного навчання «Сікорський» (Moodle та/або Google Classroom).

#### **Інклюзивне навчання**

Допускається.

#### **Робочу програму навчальної дисципліни (силабус):**

**Складено**

доц. каф. історії, к.і.н Бузань Віталій Юрійович

*посада, науковий ступінь, вчене звання, ПІБ*

#### **Розглянуто НМКУ 032 «Історія та археологія»** (протокол № 5 від *15 жовтня 2020 р)*

**Ухвалено** кафедрою \_**історії**\_ (протокол № 3 від *15 жовтня 2020 р.*)

**Погоджено** Методичною комісією факультету ФСП (протокол № \_2\_ від *10 листопада\_2020*р.)

**Додаток А**

#### **Перелік питань до семестрового контролю (екзамен)**

**Зразок екзаменаційного білету** 

## НАЦІОНАЛЬНИЙ ТЕХНІЧНИЙ УНІВЕРСИТЕТ УКРАЇНИ «КИЇВСЬКИЙ ПОЛІТЕХНІЧНИЙ ІНСТИТУТ ім. ІГОРЯ СІКОРСЬКОГО»<br> **Гретій (освітньо-науковий)** Рівень вищої освіти **Третій (освітньо-науковий)**

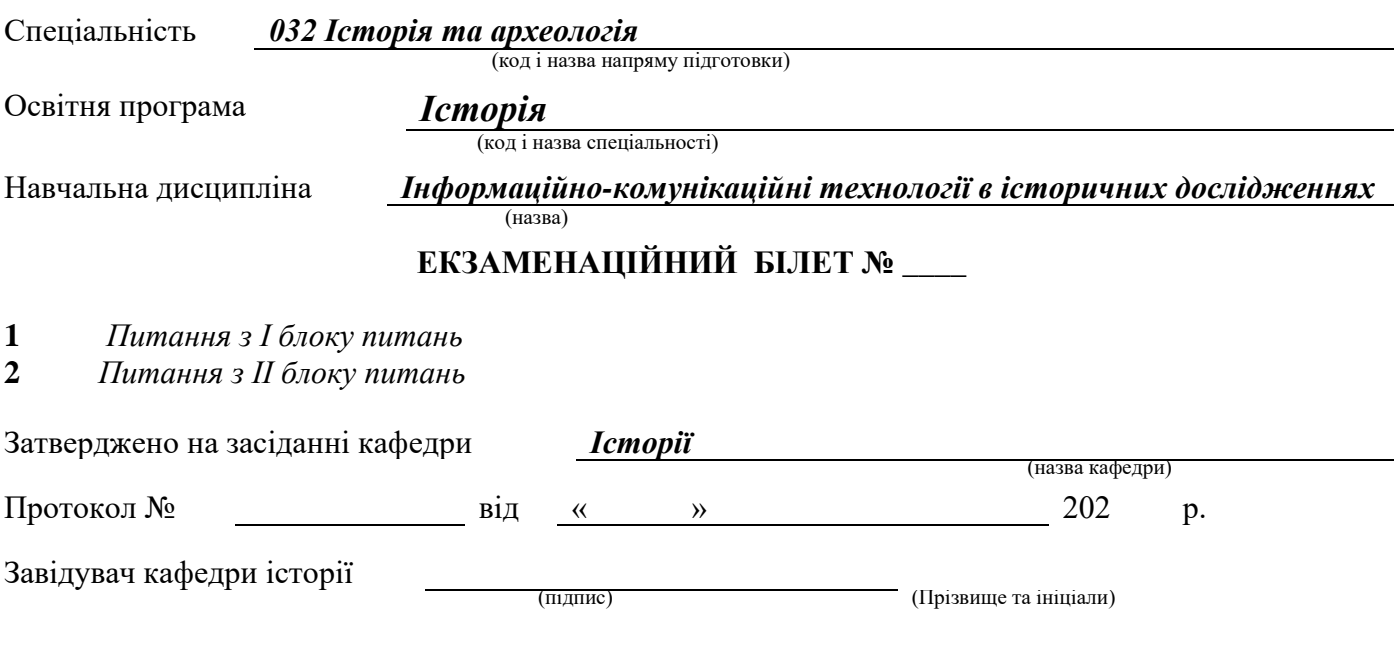

## **ПИТАННЯ для формування екзаменаційних білетів**

#### *Питання 1 з блоку питань І*

1. Поясніть функціональне призначення бібліографічних менеджерів.

2. Поясніть яким чином можна налагодити зв'язок між бібліографічними менеджерами (Mendeley, Zotero, Endnote) та текстовими редакторами, Інтернет браузерами.

3. Окресліть порядок зміни наявних та встановлення додаткових стилів цитування у бібліографічних менеджерах Mendeley, Zotero, Endnote.

4. Аргументовано поясніть призначення бібліографічних (реферативних) баз даних.

5. Поясніть яким чином можна перевірити індексацію наукового журналу базами Scopus та Web of Science.

6. Поясніть якими чином можна розпізнати «хижацькі видання» та уникнути публікації в них.

7. Назвіть наукометричні показники наукової діяльності вченого.

8. Розкажіть за допомогою яких цифрових інструментів можна дізнатися про наукометричні показників науковців.

9. Поясніть призначення цифрових ідентифікаторів вчених.

10. Розкажіть про призначення та функціональні можливості платформи Publons.

11. Порівняйте функціональні можливості соціальних мереж для науковців (Researchgate, Academia, Publons).

12. Поясніть переваги та способи самостійного архівування науковцем власних наукових публікацій.

13. Аргументовано поясніть основні функціональні можливості та переваги інституційних репозитаріїв.

14. Назвіть найбільші цифрові бібліотеки та поясніть їх переваги, недоліки.

15. Розкажіть про функціональні можливості платформа для дистанційного навчання Moodle.

16. Поясніть призначення та назвіть види унікальних цифрових ідентифікаторів текстів.

17. Назвіть основі правила комп'ютерної безпеки, цифрової та інформаційної гігієни.

## *Питання 2 з блоку питань ІІ*

1. Висвітліть порядок створення бібліотеки бібліографічних посилань за допомогою бібліографічних менеджерів Mendeley, Zotero, Endnote.

2. Розкрийте спосіб створення посилань та списку використаної літератури в тексті за допомогою бібліографічних менеджерів Mendeley, Zotero, Endnote.

3. Поясність яким чином можна синхронізувати вміст бібліографічних бібліотек Mendeley та Zotero.

4. Розкрийте методику ефективного пошуку бібліографічної інформації за допомогою реферативних баз Scopus та Web of Science.

5. Розкажіть про цифрові сервіси для пошуку журналів для публікації наукових статей.

6. Назвіть спеціалізовані системи пошуку наукової інформації в Інтернеті.

7. Назвіть наукометричні показники наукових журналів.

8. Окресліть порядок отримання цифрових ідентифікаторів ORCID, Scopus Author ID, ResearcherID, Google Scholar.

9. Охарактеризуйте функціональні можливості сервісу Google Scholar.

10. Розкажіть про переваги розміщення власних публікацій на платформах Researchgate та Academia.

11. Розкажіть про способи популяризації результатів власних історичних досліджень серед широкої громадськості.

12. Розкажіть про електронні сервіси для самостійного архівування власних наукових публікацій. 13. Окресліть історію виникнення, розвитку та сучасний стан руху відкритого доступу до наукової інформації.

14. Назвіть сервіси для проведення відеоконференцій та порівняйте їх функціональні можливості.

15. Охарактеризуйте цифрові інструменти Google для організації дистанційного навчання й підвищення ефективності освітнього процесу.

16. Розкажіть про методи резервного копіювання електронних даних.

17. Охарактеризуйте цифрові платформи для спільної роботи над науковими текстами.

## **ЗРАЗОК ЗАВДАНЬ НА МОДУЛЬНУ КОНТРОЛЬНУ РОБОТУ**

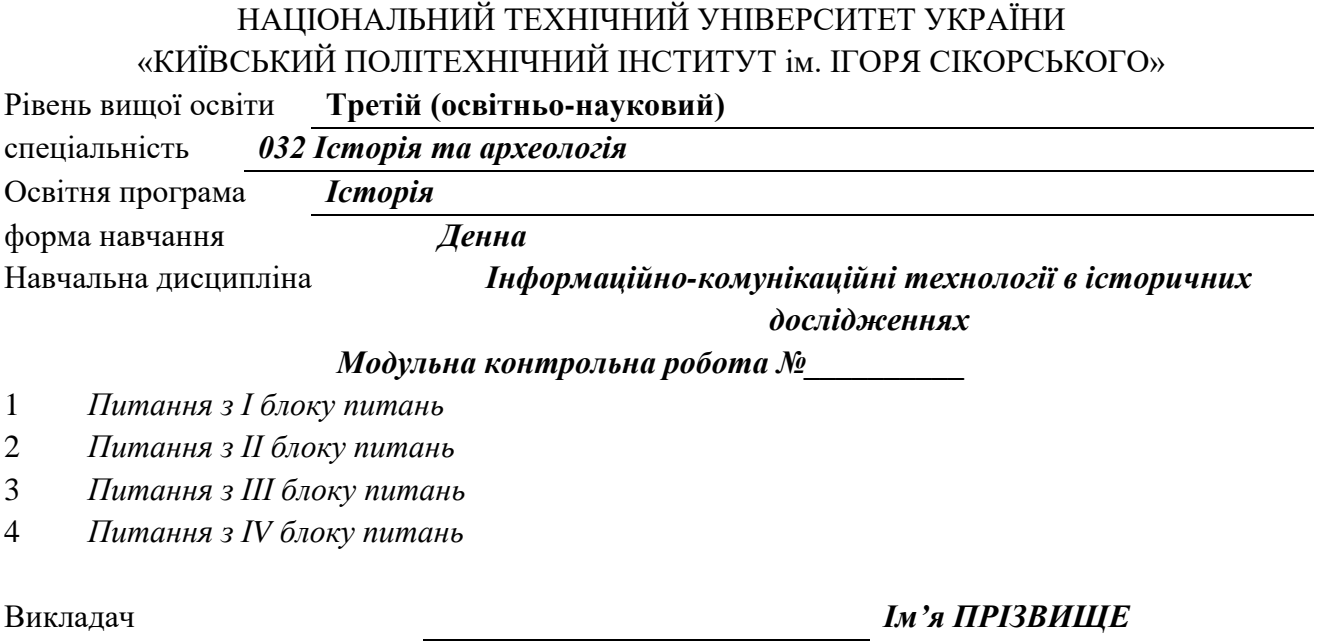

1. Поясніть призначення цифрових унікальних ідентифікаторів вчених. Опишіть порядок створення та налаштування облікового запису в ORCID, Google Scholar, Scopus Author ID, ResearcherID.

2. Охарактеризуйте функціональне призначення бібліографічних менеджерів. Опишіть порядок створення бібліотеки бібліографічних посилань за допомогою бібліографічних менеджерів Mendeley, Zotero, Endnote online.

3. Опишіть можливості пошуку наукової інформації та вільнодоступних видань за допомогою електронних ресурсів.

## **РЕЙТИНГОВА СИСТЕМА ОЦІНЮВАННЯ РЕЗУЛЬТАТІВ НАВЧАННЯ** з навчальної дисципліни

## **Інформаційно-комунікаційні технології в історичних дослідженнях**

**третього (освітньо-наукового**) рівня вищої освіти ступеня «*доктор філософії»*

форма навчання *денна*

Рейтинг аспіранта з навчальної дисципліни складається з балів, які він/вона отримує за:

- написання 3 модульних контрольних робіт (МКР);

- роботи на 7 семінарських заняттях;

- підготовка реферату;

- екзаменаційна робота.

## **Система рейтингових (вагових) балів та критерії оцінювання:**

1. Виконання 3 модульних контрольних робіт (МКР) на лекціях.

Максимальна кількість балів за 1 МКР складає 5 балів.

*Критерії оцінювання відповідей:*

- повна відповідь на питання (не менше за 90% потрібної інформації): 6 балів;

- достатня відповідь на питання (не менше за 75% потрібної інформації): 3-5 балів;

- неповна відповідь на питання (не менше за 60% потрібної інформації): 1–2 бали.

Максимальна кількість балів за всі МКР – 15 балів.

2. Роботи на 7 семінарських заняттях.

Максимальна кількість балів за 1 семінарське заняття – 5 бали.

*Критерії оцінювання відповідей:*

- повне відповідь на одне з питань семінару, вільне володіння навиками роботи з ІКТ– 4 бали;

- відповідь на одне з питань семінару, часткове володіння навиками роботи з IKT - 2-3 бали;

- неповна відповідь на одне з питань семінару, відсутність навиків роботи з ІКТ – 1 бал.

Максимальна кількість балів за всі семінарські заняття – 35 балів.

3. Підготовка реферату.

Максимальна кількість балів за реферат складає 10 балів.

– Повна відповідність вимогам до змісту, структури та оформлення – 10 балів;

– Порушення вимог до змісту, структури, оформлення – 5–9 балів;

– Повна відсутність вступу або висновків, за умови відповідності основної частини вимогам щодо змісту й оформлення – 1–4 бали;

– Відсутність посилань на джерела інформації – 0 балів.

## **Розрахунок шкали (R) рейтингу:**

Сума вагових балів контрольних заходів протягом семестру складає:

RD = RcT + Rek<sub>3</sub> =  $(15+35+10) + 40 = 100$  балів.

## **Екзамен**

Необхідною умовою допуску до екзамену є виконання реферату, написання не менше однієї МКР та наявність стартового рейтингу (Rст) не менше 30 балів.

Усі аспіранти обов'язково складають екзамен. Звільнення від екзамену не передбачено.

Екзаменаційна робота складається з двох питань та оцінюється в 40 балів. Максимальна кількість балів за 1 питання складає 20 балів.

*Критерії оцінювання на екзамені:*

- повна відповідь (не менше за 90% потрібної інформації): 20–19 балів;

- достатньо повна відповідь (не менше за 75% потрібної інформації): 18–15 балів;

- неповна відповідь (не менше за 60% потрібної інформації): 14–10 балів.

*Для виставлення оцінок до заліково-екзаменаційної відомості R<sup>D</sup> переводяться у традиційні та ECTS оцінки відповідно до таблиці:*

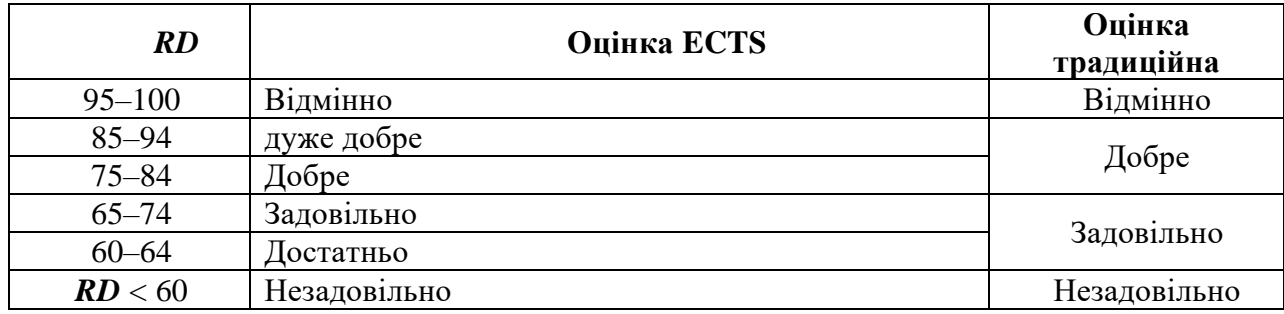

#### **Теми для рефератів:**

1. Рух відкритого доступу до наукової інформації.

2. Цифрові бібліотеки та електронні репозитарії.

3. Методика ефективного пошуку наукової інформації в Інтернеті.

4. Цифрові ідентифікатори науковців: види, призначення, переваги.

5. Резервне копіювання та самоархівування вченими результатів власних наукових досліджень.

6. Цифровізація освіти на сучасному етапі.

## **Методичні рекомендації до підготовки рефератів**

Реферат має містити такі складові: титульний аркуш, зміст, вступ, основна частина, висновки, список використаних матеріалів.

На кожне текстове запозичення й джерело інформації, використане під час підготовки, в тексті реферату має бути посилання.

У **вступі** слід сформулювати актуальність проблеми (чому саме її було обрано для висвітлення), мету і завдання дослідження, розкрити значення основних уживаних у роботі термінів.

В **основній частині** виокремлюються розділи відповідно до поставлених у вступі завдань. Важливо витримати послідовність викладення, логічну коректність. Кожен розділ має містити короткі підсумки-узагальнення.

Текст реферату може супроводжуватися зображеннями, які допомагають розкрити мету й завдання. Це можуть бути знімки екрану (screenshots), зображення інтерфейсу програм або вебсайтів тощо.

У **висновках** дається відповідь на дослідницьке питання, що міститься в меті праці. Текст висновків не має повторювати текст основної частини, зокрема й підсумків до розділів.

До **списку використаних матеріалів** мають увійти всі тексти, інструкції, зображення, аудіо- та відеоматеріали, інформацію з яких було використано під час підготовки реферату. Не слід додавати ті джерела, які насправді не використовувалися і які, відповідно, не відображено в посиланнях.

#### **Вимоги до обсягу реферату**

Обсяг змістової частини реферату включно з вступом і висновками має становити не більше 10 сторінок, оформлених відповідно до вимог.

Титульний аркуш, зміст, список використаних матеріалів до основного обсягу не враховуються.

## **Вимоги до оформлення реферату**

1. Реферат має бути підготовлений у форматі А4. Формат docx або pdf.

2. Шрифт – Times New Roman, 14; міжрядковий інтервал – 1,5, абзацний відступ – 1,25 см. Вирівнювання абзаців – за шириною.

3. Поля – всі по 2 см. Нумерація сторінок – у верхньому правому куті. Титульний аркуш не нумерується.

4. Посилання оформлюються на зразок: [1, с. 4].

5. Назви складових реферату наводяться по центру сторінки й оформлюються на зразок: Вступ; Розділ 1. Назва; Висновки.

6. Список використаних матеріалів складається в алфавітному порядку (мовою оригіналу) й оформлюється відповідно до ДСТУ 8302:2015. URL: https://tinyurl.com/237k227c

## НАЦІОНАЛЬНИЙ ТЕХНІЧНИЙ УНІВЕРСИТЕТ УКРАЇНИ «КИЇВСЬКИЙ ПОЛІТЕХНІЧНИЙ ІНСТИТУТ імені ІГОРЯ СІКОРСЬКОГО» ФАКУЛЬТЕТ СОЦІОЛОГІЇ І ПРАВА

кафедра ІСТОРІЇ

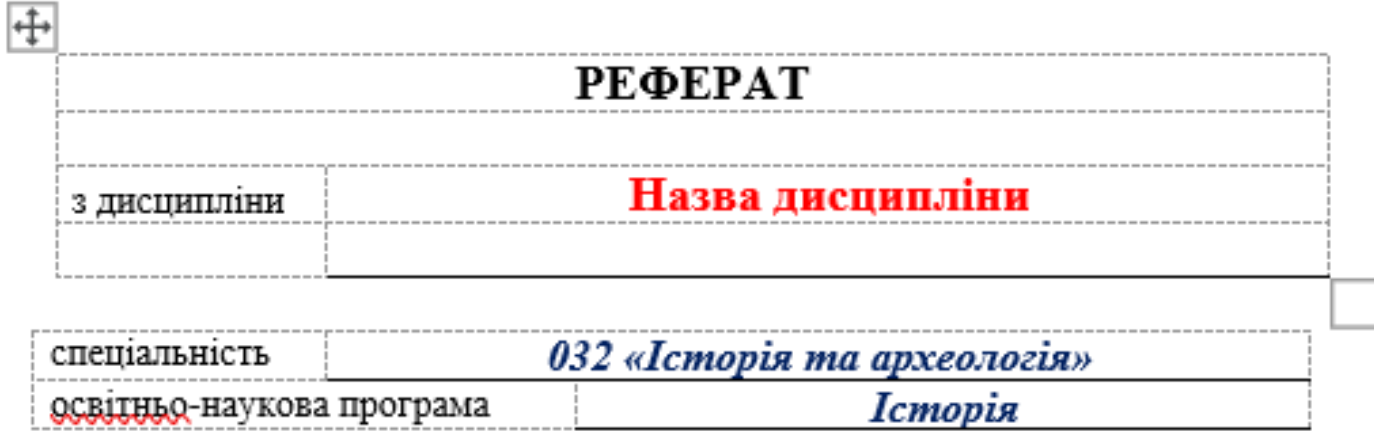

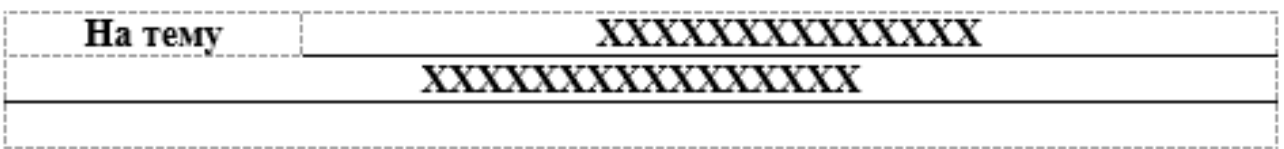

Виконав (-ла) студент (-ка) Х-го курсу гр. **ІА-Х1ф IBAHOB IBAH IBAHOBHY** 

Засвідчую, що у роботі немає запозичень з праць інших авторів без відповідних посилань.

Студент (-ка)

Перевірив

 $\frac{1}{2}$  Ги'я ПРІЗВИЩЕ

Київ - 20xx р.